# Notes on pseudopotential generation

Paolo Giannozzi

Università di Udine URL: http://www.fisica.uniud.it/∼giannozz

February 28, 2019

# Contents

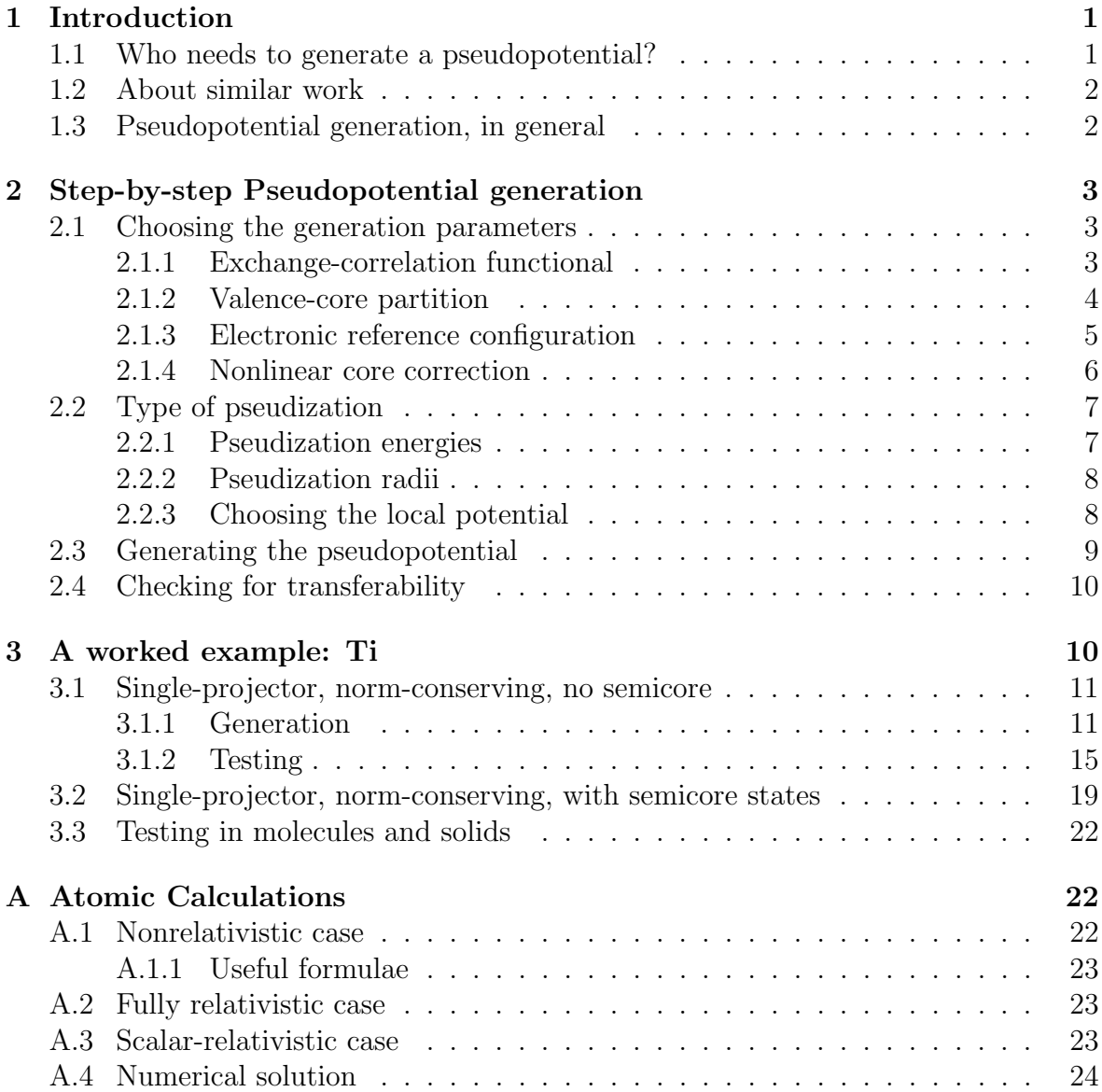

#### B Equations for the Troullier-Martins method 25

## 1 Introduction

When I started to do my first first-principle calculation (that is, my first<sup>2</sup>-principle calculation) with Stefano Baroni on CsI under pressure (1985), it became quickly evident that available pseudopotentials (PP's) couldn't do the job. So we generated our own PP's. Since that first experience I have generated a large number of PP's and people keep asking me new PP's from time to time. I am happy that "my" PP's are appreciated and used by other people. I don't think however that the generation of PP's is such a hard task that it requires an official (or unofficial) PP wizard to do this. For this reason I want to share here my (little) experience.

These notes are written in general but having in mind the capabilities of the atomic package, included in the Quantum ESPRESSO distribution (http://www.quantum-espresso.org). atomic, mostly written and maintained by Andrea Dal Corso and others, is the evolution of an older code I maintained for several years. atomic can generate both Norm-Conserving (NC) [1] and Ultrasoft (US) [2] PP's, plus Projector Augmented Waves (PAW) [3] sets. It allows multiple projectors, full relativistic calculations, spin-split PP's for spin-orbit calculations. For the complete description of the input of atomic, please refer to files INPUT LD1.txt and INPUT LD1.html.

#### 1.1 Who needs to generate a pseudopotential?

There are at least three well-known published sets of NC-PP's: those of Bachelet, Hamann, and Schlüter [4], those of Gonze, Stumpf, and Scheffler [5], and those of Goedecker, Teter, and Hutter [6]. Moreover, all major packages for electronic-structure calculations include a downloadable table of PP's. One could then wonder what a PP generation code is useful for. The problem is that sometimes available PP's will not suit your needs. For instance, you may want:

- a better accuracy;
- PP's generated with some exotic or new exchange-correlation functional;
- a different partition of electrons into valence and core;
- "softer" PP's (i.e. PP that require a smaller cutoff in plane-wave calculations);
- PP's with a core-hole for calculations of X-ray Adsorption Spectra;
- all-electron wavefunctions reconstruction (requires the knowledge of atomic allelectron and pseudo-orbitals used in the generation of PP's);

or you may simply want to know what is a PP, how to produce PP's, how reliable they are.

## 1.2 About similar work

There are other PP generation packages available on-line. Those I am aware of include:

- the code by José-Luís Martins et al. [7]: http://bohr.inesc-mn.pt/~jlm/pseudo.html
- the fhi98PP package[8]: http://www.fhi-berlin.mpg.de/th/fhi98md/fhi98PP
- the OPIUM code by Andrew Rappe  $et \ al.[9]$ : http://opium.sourceforge.net/
- David Vanderbilt's US-PP package [2]: http://www.physics.rutgers.edu/~dhv/uspp/index.html.

Other codes may be available upon request from the authors.

Years ago, it occurred to me that a web-based PP generation tool would have been nice. Being too lazy and too ignorant in web-based applications, I did nothing. I recently discovered that Miguel Marques et al. have implemented something like this: see http://www.tddft.org/programs/octopus/pseudo.php.

## 1.3 Pseudopotential generation, in general

In the following I am assuming that the basic PP theory is known to the reader. Otherwise, see Refs.[1, 4, 7, 8, 9] and references quoted therein for NC-PP's; Refs.[2, 3] for US-PP's and PAWsets. I am also assuming that the generated PP's are to be used in separable form [10] with a plane-wave (PW) basis set.

The PP generation is a three-step process. First, one generates atomic levels and orbitals with Density-functional theory (DFT). Second, from atomic results one generates the PP. Third, one checks whether the reesulting PP is actually working. If not, one tries again in a different way.

The first step is invariably done assuming a spherically symmetric self-consistent Hamiltonian, so that all elementary quantum mechanics results for the atom apply. The atomic state is defined by the "electronic configuration", one-electron states are defined by a principal quantum number and by the angular momentum and are obtained by solving a self-consistent radial Schrödinger-like (Kohn-Sham) equation.

The second step exists in many variants. One can generate "traditional" singleprojector NC-PP's; multiple-projector US-PP's, or PAW sets. The crucial step is in all cases the generation of smooth "pseudo-orbitals" from atomic all-electron (AE) orbitals. Two popular pseudization methods are presently implemented: Troullier-Martins [7] and Rappe-Rabe-Kaxiras-Joannopoulos [9] (RRKJ).

The second and third steps are closer to cooking than to science. There is a large arbitrariness in the preceding step that one would like to exploit in order to get the "best" PP, but there is no well-defined way to do this. Moreover one is often forced to strike a compromise between transferability (thus accuracy) and hardness (i.e. computer time). These two steps are the main focus of these notes.

# 2 Step-by-step Pseudopotential generation

If you want to generate a PP for a given atom, the checklist is the following:

- choose the generation parameters:
	- 1. exchange-correlation functional
	- 2. valence-core partition
	- 3. electronic reference configuration
	- 4. nonlinear core correction
	- 5. type of pseudization
	- 6. pseudization energies
	- 7. pseudization radii
	- 8. local potential
- generate the pseudopotential
- check for transferability

In case of trouble or of unsatisfactory results, one has to go back to the first step and change the generation parameters, usually in the last four items.

#### 2.1 Choosing the generation parameters

#### 2.1.1 Exchange-correlation functional

PP's must be generated with the same exchange-correlation (XC) functional that will be later used in calculations. The use of, for instance, a GGA (Generalized Gradient Approximation) functional tegether with PP's generated with Local-Density Approximation (LDA) is inconsistent. This is why the PP file contains information on the DFT level used in their generation: if you or your code ignore it, you do it at your own risk.

The atomic package allows PP generation for a large number of functionals, both LDA and GGA. Most of them have been extensively tested, but beware: some exotic or seldom-used functionals might contain bugs. Currently, atomic does not allow PP generation with meta-GGA (TPSS) or hybrid functionals. For the former, an old version of atomic, modified by Xiaofei Wang, is available. Work is in progress for the latter.

Some functionals may present numerical problems when the charge density goes to zero. For instance, the Becke gradient correction to the exchange may diverge for  $\rho \rightarrow 0$ . This does not happen in a free atom if the charge density behaves as it should, that is, as  $\rho(r) \to exp(-\alpha r)$  for  $r \to \infty$ . In a pseudoatom, however, a weird behavior may arise around the core region,  $r \to 0$ , because the pseudocharge in that region is very small or sometimes vanishing (if there are no filled s states). As a consequence, nastylooking "spikes" appear in the unscreened pseudopotential very close to the nucleus. This is not nice at all but it is usually harmless, because the interested region is really very small. However in some unfortunate cases there can be convergence problems. If you do not want to see those horrible spikes, or if you experience problems, you have the following choices:

- Use a better-behaved GGA, such as PBE
- Use the nonlinear core correction, which ensures the presence of some charge close to the nucleus.

A further possibility would be to cut the gradient correction for small  $r$  (it used to be implemented, but it isn't any longer).

## 2.1.2 Valence-core partition

This seems to be a trivial step, and often it is: valence states are those that contribute to bonding, core states are those that do not contribute. Things may sometimes be more complicated than this. For instance:

- in transition metals, whose typical outer electronic configuration is something like (*n* = main quantum number)  $nd^{i}(n+1)s^{j}(n+1)p^{k}$ , it is not always evident that the ns and np states ("semicore states") can be safely put into the core. The problem is that *nd* states are localized in the same spatial region as ns and np states, deeper than  $(n + 1)s$  and  $(n + 1)p$  states. This may lead to poor transferability. Typically, PP's with semicore states in the core work well in solids with weak or metallic bonding, but perform poorly in compounds with a stronger (chemical) type of bonding.
- Heavy alkali metals (Rb, Cs, maybe also K) have a large polarizable core. PP's with just one electron may not always give satisfactory results.
- In some II-VI and III-V semiconductors, such as ZnSe and GaN, the contribution of the d states of the cation to the bonding is not negligible and may require explicit inclusion of those d states into the valence.

In all these cases, promoting the highest core states ns and  $np$ , or nd, into valence may be a computationally expensive but obliged way to improve poor transferability. .

You should include semicore states into valence only if really needed: their inclusion in fact makes your PP harder (unless you resort to US pseudization) and increases the number of electrons. In principle you should also use more than one projector per angular momentum, because the energy range to be covered by the PP with semicore electrons is much wider than without. For instance, it may happen that the error on the lattice parameter of a simple metal is larger with a semicore PP than with a valence-only PP.

## 2.1.3 Electronic reference configuration

This may be any reasonable configuration not too far away from the expected configuration in solids or molecules. As a first choice, use the atomic ground state, unless you have a reason to do otherwise, such as for instance:

- You do not want to deal with unbound states. Very often states with highest angular momentum  $l$  are not bound in the atom (an example: the 3d state in Si is not bound on the ground state  $3s^23p^2$ , at least with LDA or GGA). In such a case one has the choice between
	- using one configuration for s and p, another, more ionic one, for  $d$ , as in Refs.[4, 5];
	- choosing a single, more ionic configuration for which all desired states are bound;
	- generate PP's on unbound states: requires to choose a suitable reference energy.
- The results of your PP are very sensitive to the chosen configuration. This is something that in principle should not happen, but I am aware of at least one case in which it does. In III-V zincblende semiconductors, the equilibrium lattice parameter is rather sensitive to the form of the d potential of the cation (due to the presence of  $p - d$  coupling between anion p states and cation d states [12]). By varying the reference configuration, one can change the equilibrium lattice parameter by as much as  $1 - 2\%$ . The problem arises if you want to calculate accurate dynamical properties of GaAs/AlAs alloys and superlattices: you need to get a good theoretical lattice matching between GaAs and AlAs, or otherwise unpleasant spurious effects may arise. When I was confronted with this problem, I didn't find any better solution than to tweak the 4d reference configuration for Ga until I got the observed lattice-matching.
- You know that for the system you are interested in, the atom will be in a given configuration and you try to stay close to it. This is not very elegant but sometimes it is needed. For instance, in transition metals described by a PP with semicore states in the core, it is probably wise to chose an electronic configuration for d states that is close to what you expect in your system (as a hand-waiving argument, consider that the  $(n+1)s$  and  $(n+1)p$  PP have a hard time in reproducing the true potential if the nd state, which is much more localized, changes a lot with respect to the starting configuration). In Rare-Earth compounds, leaving the 4f electrons in the core with the correct occupancy (if known) may be a quick and dirty way to avoid the well-known problems of DFT yielding the wrong occupancy in highly correlated materials.
- You don't manage to build a decent PP with the ground state configuration, for whatever reason.

NOTE 1: you can calculate PP for a l as high as you want, but you are not obliged to use all of them in PW calculations. The general rule is that if your atom has states up to  $l = l_c$  in the core, you need a PP with angular momenta up to  $l = l_c + 1$ . Angular momenta  $l > l_c+1$  will feel the same potential as  $l = l_c+1$ , because for all of them there is no orthogonalization to core states. As a consequence a PP should have projectors on angular momenta up to  $l_c$ ;  $l = l_c + 1$  should be the local reference state for PW calculations. This rule is not very strict and may be relaxed: high angular momenta are seldom important (but be careful if they are). Moreover separable PP pose serious constraints on local reference l (see below) and the choice is sometimes obliged. Note also that the highest the  $l$  in the PP, the more expensive the PW calculation will be.

NOTE 2: a completely empty configuration  $(s^0 p^0 d^0)$  or a configuration with fractional occupation numbers are both acceptable. Even if fractional occupation numbers do not correspond to a physical atomic state, they correspond to a well-defined mathematical object.

NOTE 3: PP could in principle be generated on a spin-polarized configuration, but a spin-unpolarized one is typically used. Since PP are constructed to be transferrable, they can describe spin-polarized configurations as well. The nonlinear core correction is needed if you plan to use PP in spin-polarized (magnetic) systems.

#### 2.1.4 Nonlinear core correction

The nonlinear core correction[11] accounts at least partially for the nonlinearity in the XC potential. During PP generation one first produces a potential yielding the desired pseudo-orbitals and pseudoenergies. In order to extract a "bare" PP that can be used in a self-consistent DFT calculation, one subtracts out the screening (Hartree and XC) potential generated by the valence charge only. This introduces a trasferability error because the XC potential is not linear in the charge density. With the nonlinear core correction one keeps a pseudized core charge to be added to the valence charge both at the unscreening step and when using the PP.

The nonlinear core correction must be present in one-electron PP's for alkali atoms (especially in ionic compounds) and for PP's to be used in spin-polarized (magnetic) systems. It is recommended whenever there is a large overlap between valence and core charge: for instance, in transition metals if the semicore states are kept into the core. Since it is never harmful, one can take the point of view that it should always be included, even in cases where it will not be very useful.

The pseudized core charge used in practice is equal to the true core charge for  $r \ge r_{cc}$ , differs from it for  $r \le r_{cc}$  in such a way as to be much smoother. The parameter  $r_{cc}$  is typically chosen as the point at which the core charge  $\rho_c(r_{cc})$  is twice as big as the valence charge  $\rho_v(r_{cc})$ . In fact the effect of nonlinearity is important only in regions where  $\rho_c(r) \sim \rho_v(r)$ . Alternatively,  $r_{cc}$  can be provided in input, Note that the smaller  $r_{cc}$ , the more accurate the core correction, but also the harder the pseudized core charge, and vice versa.

## 2.2 Type of pseudization

The atomic package implements two different NC pseudization algorithms, both claiming to yield optimally smooth PP's:

- Troullier-Martins [7] (TM)
- Rappe-Rabe-Kaxiras-Joannopoulos [9] (RRKJ).

Both algorithms replace atomic orbitals in the core region with smooth nodeless pseudoorbitals. The TM method uses an exponential of a polynomial (see Appendix B); the RRKJ method uses three or four Bessel functions for the pseudo-orbitals in the core region. The former is very robust. The latter may occasionally fail to produce the required nodeless pseudo-orbital. If this happens, first try to force the usage of four Bessel functions (this is achieved by setting a small nonzero value of the charge density at the origin, variable rho0: unfortunately it works only for s states).

Second-row elements N, O, F, 3d transition metals, rare earths, are typically "hard" atoms, i.e. described by NC PP's requiring a high PW cutoff. These atoms are characterized by 2p (N, O, F), 3d (transition metals), 4f (rare earths) valence states with no orthogonalization to core states of the same  $l$  and no nodes. In addition, as mentioned in Secs.2.1.2 and 2.1.3, there are case in which you may be forced to include semicore states in valence, thus making the PP hard (or even harder). In all such cases, one should consider ultrasoft pseudization, unless there is a good reason to stick to NC-PP's. For the specific case of rare earths, however, remember that the problem of DFT reliability preempts the (tough) problem of generating a PP. With US-PP's one can give up the NC requirement and get much softer PP's, at the price of introducing an augmentation charge that compensates for the missing charge.

Currently, the atomic package generates US-PP's on top of a "hard" NC-PP. In order to ensure sufficient transferability, at least two states per angular momentum  $l$ are required.

#### 2.2.1 Pseudization energies

If you stick to single-projector  $PP$ 's (one potential per angular momentum  $l$ , i.e. one projector per  $l$  in the separable form), the choice of the electronic configuration automatically determines the reference states to pseudize: for each l, the bound valence eigenstate is pseudized at the corresponding eigenvalue. If no bound valence eigenstate exists, one has to select a reference energy. The choice is rather arbitrary: you may try something between than other valence bound state energies and zero.

If you have semicore states in valence, remember that for each  $l$  only the state with lowest  $n$  can be used to generate a single-projector PP. The atomic package requires that you explicitly specify the configuration for unscreening in the "test" configuration: see the detailed input documentation.

It is possible to generate PP's by pseudizing atomic waves, i.e. regular solutions of the radial Kohn-Sham equation, at any energy. More than one such atomic waves of different energy can be pseudized for the same  $l$ , resulting in a PP with more than one projector per  $l$  (directly produced in the separable form). Note however that the implementation of multiple-projector PP's is correct for US pseudization: NC pseudization is not properly done (a generalized norm-conservation requirement is not accounted for). US pseudization is achieved by setting different NC and US pseudization radii (see Sec.2.2.2),

#### 2.2.2 Pseudization radii

For NC pseudization, one has to choose, for each state to be pseudized, a NC pseudization radius  $r_c$ , at which the AE orbital and the corresponding NC-PP orbital match, with continuous first derivative at  $r = r_c$ . For bound states,  $r_c$  is typically at the outermost peak or somewhat larger. The larger the  $r_c$ , the softer the potential (less PW needed in the calculations), but also the less transferable. The  $r_c$  may differ for different l; as a rule, one should avoid large differences between the  $r_c$ 's, but this is not always possible. Also, the  $r_c$  cannot be smaller than the outermost node.

A big problem in NC-PP's is how strike a compromise between softness and transferability, especially for difficult elements. The basic question: "how much should I push  $r_c$  outwards in order to have reasonable results with a reasonable PW cutoff". has no clear-cut answer. The choice of  $r_c$  at the outermost maximum for "difficult" elements (those described in Sec.2.2.1): typically 0.7-0.8 a.u, even less for 4f electrons, yields very hard PP's (more than 100 Ry needed in practical calculations). With a little bit of experience one can say that for second-row  $(2p)$  elements,  $r_c = 1.1 - 1.2$  will yield reasonably good results for 50-70 Ry PW kinetic energy cutoff; for 3d transition metals, the same  $r_c$  will require  $> 80$  Ry cutoff (highest l have slower convergence for the same  $r_c$ ). The above estimates are for TM pseudization. RRKJ pseudization will yield an estimate of the required cutoff.

For multiple-projectors PP's, the  $r_c$  of unbound states may be chosen in the same range as for bound states. Use small  $r_c$  and don't try to push them outwards: the US pseudization will take care of softness. US pseudization radii can be chosen much larger than NC ones (e.g. 1.3÷ 1.5 a.u. for second-row 2p elements,  $1.7 \div 2.2$  a.u. for  $3d$  transition metals), but do not forget that the sum of the  $r_c$  of two atoms should not exceed the typical bond length of those atoms.

Note that it is the hardest atom that determines the PW cutoff in a solid or molecule. Do not waste time trying to find optimally soft PP's for element X if element Y is harder then element X.

#### 2.2.3 Choosing the local potential

As explained in Sec. 2.1.3, note 1, one needs in principle angular momentum channels in PP's up to  $l_c + 1$ . In the semilocal form, the choice of a "local", l-independent potential is natural and affects only seldom-important PW components with  $l > l_c$ . In PW calculations, however, a separable, fully nonlocal form – one in which the PP's is written as a local potential plus pr ojectors – is used. An arbitrary function can be added to the local potential and subtracted to all l components. Generally one exploits this arbitrariness to remove one l component using it as local potential. The separable form can be either obtained by the Kleinman-Bylander projection [10] applied to single-projector PP's, or directly produced using Vanderbilt's procedure [2] (for single-projector PP's the two approaches are equivalent).

Unfortunately the separable form is not guaranteed to have the correct ground state (unlike the semilocal form, which, by construction, has the correct ground states): "ghost" states, having the wrong number of nodes, can appear among the occupied states or close to them, making the PP completely useless. This problem may show up in US-PP's as well.

The freedom in choosing the local part can (and usually must) be used in order to avoid the appearance of ghosts. For PW calculations it is convenient to choose as local part the highest l, because this removes more projectors  $(2l + 1)$  per atom) than for low l. According to Murphy's law, this is also the choice that more often gives raise to problems, and one is forced to use a different l. Another possibility is to generate a local potential by pseudizing the AE potential.

Note that ghosts may not be visible to atomic codes based on radial integration, since the algorithm discards states with the wrong number of nodes. Difficult convergence or mysterious errors are almost invariably a sign tha there is something wrong with our PP. A simple and safe way to check for the presence of a ghost is to diagonalize the Kohn-Sham hamiltonian in a basis set of spherical Bessel functions. This can be done together with transferability tests (see Sec.2.4)

## 2.3 Generating the pseudopotential

As a first step, one can generate AE Kohn-Sham orbitals and one-electron levels for the reference configuration. This is done by using executable ld1.x. You must specify in the input data:

atomic symbol, electronic reference configuration, exchange-correlation functional (default is LDA).

A complete description of the input is contained in the documentation. For accurate AE results in heavy atoms, you may want to specify a denser radial grid in r-space than the default one. The default grid should however be good enough for PP generation.

Before you proceed, it is a good idea to verify that the atomic data you just produced actually make sense. Some kind souls have posted on the web a complete set of reference atomic data :

http://physics.nist.gov/PhysRefData/DFTdata/

These data have been obtained with the Vosko-Wilk-Nusair functional, that for the unpolarized case is very similar to the Perdew-Zunger LDA functional (this is hte LDA default).

The generation step is also done by program ld1.x. One has to supply, in addition to AE data:

a list of orbitals to be pseudized, with pseudization energies and radii, the filename where the newly generated PP is written,

plus a number of other optional parameters, fully described in the documentation.

## 2.4 Checking for transferability

A simple way to check for correctness and to get a feeling for the transferability of a PP, with little effort, is to test the results of PP and AE atomic calculations on atomic configurations differing from the starting one. The error on total energy differences between PP and AE results gives a feeling on how good the PP is. Just to give an idea: an error ∼ 0.001 Ry is very good, ∼ 0.01 Ry may still be acceptable. The code ld1.x has a "testing" mode in which it does exactly the above operation. You provide the input PP file and a number of test configurations.

You are advised to perform also the test with a basis set of spherical Bessel functions  $j_l(qr)$ . In addition to revealing the presence of "ghosts", this test also gives an idea of the smoothness of the potential: the dependence of energy levels upon the cutoff in the kinetic energy is basically the same for the pseudo-atom in the basis of  $j_l(qr)$ 's and for the same pseudo-atom in a solid-state calculation using PW's.

Another way to check for transferability is to compare AE and pseudo (PS) logarithmic derivatives, also calculated by ld1.x. Typically this comparison is done on the reference configuration, but not necessarily so. You should supply on input:

- the radius  $r_d$  at which logarithmic derivatives are calculated  $(r_d$  should be of the order of the ionic or covalent radius, and larger than any of the  $r_c$ 's)
- the energy range  $E_{min}$ ,  $E_{max}$  and the number of points for the plot. The energy range should cover the typical valence one-electron energy range expected in the targeted application of the PP.

The files containing logarithmic derivatives can be easily read and plotted using for instance the plotting program gnuplot or xmgrace. Sizable discrepancies between AE and PS logarithmic derivatives are a sign of trouble (unless your energy range is too large or not centered around the range of pseudization energies, of course).

Note that the above checks, based on atomic calculations only, do not replace the usual checks (convergence tests, bond lengths, etc) one has to perform in at least some simple solid-state or molecular systems before starting a serious calculation.

# 3 A worked example: Ti

Let us consider the Ti atom:  $Z = 22$ , electronic configuration:  $1s^2 2s^2 2p^6 3s^2 3p^6 3d^2 4s^2$ , with PBE XC functional. The input data for the AE calculation is simple:

```
&input
  atom='Ti', dft='PBE', config='[Ar] 3d2 4s2 4p0'
/
```
and yields the total energy and Kohn-Sham levels. Let us concentrate on the outermost states:

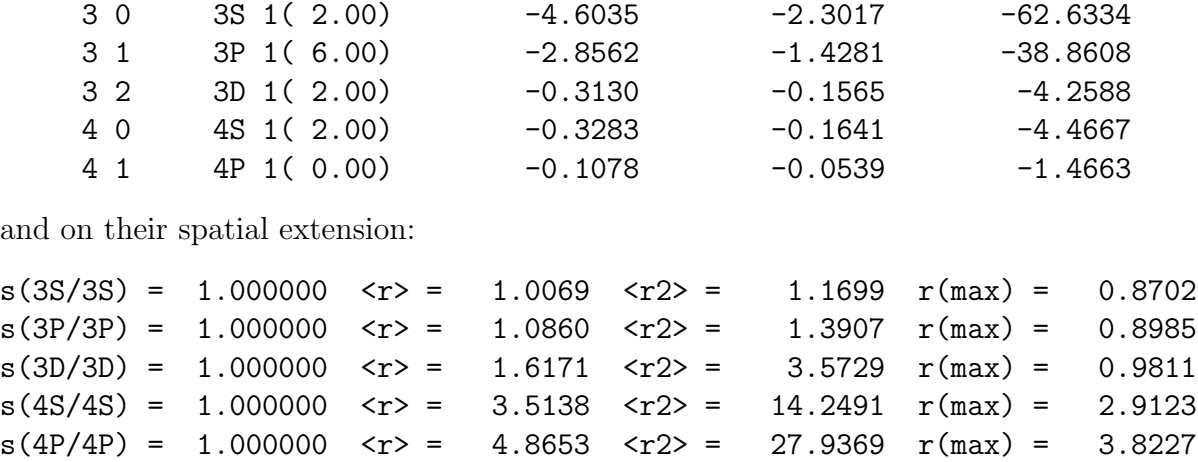

Note that the 3d state has a small spatial extension, comparable to that of 3s and 3p states and much smaller than for 4s and 4p states; the 3d energy is instead comparable to that of 4s and 4p states and much higher than the 3s and 3p energies.. Much of the chemistry of Ti is determined by its  $3d$  states. What should we do? We have the choice among several possibilities:

- 1. single-projector NC-PP with 4 electrons in valence  $(3d^2 4s^2)$ , with nonlinear core correction;
- 2. single-projector NC-PP with 12 electrons in valence  $(3s^23p^63d^24s^2)$ ;
- 3. multiple-projector US-PP with 12 electrons in valence;
- 4. multiple-projector US-PP with 4 electrons in valence and nonlinear core correction;

5. ...

The PP of case 1) will be hard due to the presence of 3d states, and its transferability may turn out not be sufficient for all purposes; PP's for 2) will be even harder due to the presence of 3d and semicore 3s and 3p states; PP 3) can be made soft, but generating one is not trivial; PP 4) may suffer from insufficient transferability.

## 3.1 Single-projector, norm-conserving, no semicore

#### 3.1.1 Generation

Let us start from the simplest case with the following input:

```
&input
   atom='Ti', dft='PBE', config='[Ar] 3d2 4s2 4p0',
  rlderiv=2.90, eminld=-2.0, emaxld=2.0, deld=0.01, nld=3,
   iswitch=3
 /
&inputp
  pseudotype=1, nlcc=.true., lloc=1,
  file_pseudopw='Ti.pbe-n-rrkj.UPF'
/
3
4S 1 0 2.00 0.00 2.9 2.9
3D 3 2 2.00 0.00 1.3 1.3
4P 2 1 0.00 0.00 2.9 2.9
```
In the kinput namelist, we specify the we want to generate a PP (iswitch=3) and to calculate nld=3 logarithmic derivatives at rlderiv=2.90 a.u. from the origin, in the energy range  $eminId = -2.0$  Ry to  $emaxId = 2.0$  Ry, in energy steps  $ded = 0.01$  Ry (note that these values will not affect PP generation). In the &inputp namelist, we specify the we want a single-projector, NC-PP (pseudotype=1), with nonlinear core correction (nlcc=.true.), using the  $l = 1$  channel as local (lloc=1). The output PP will be written in UPF format to file Ti.pbe-n-rrkj.UPF (following the QUANTUM ESPRESSO convention for PP names). Following the two namelists, there is a list of states used for pseudization: the 4S state, with pseudization radius  $r_c = 2.9$  a.u.; the 3D state,  $r_c = 1.3$  a.u.; the 4P,  $r_c = 2.9$  a.u., listed as last because it is the channel to be chosen as local potential.

There is nothing magic or especially deep in the choice of the radius and energy range for logarithmic derivatives, of the local potential and of pseudization radii: it is just a reasonable guess. Running the input, one gets an error:

```
Wfc 4S rcut= 2.883 Estimated cut-off energy= 14.82 Ry
   l= 0 Node at 0.71997236
    This function has 1 nodes for 0 < r < 2.883%%%%%%%%%%%%%%%%%%%%%%%%%%%%%%%%%%%%%%%%%%%%%%%%%%%%%%%%%%%%%%%
   from compute_phi : error # 1
   phi has nodes before r_c
%%%%%%%%%%%%%%%%%%%%%%%%%%%%%%%%%%%%%%%%%%%%%%%%%%%%%%%%%%%%%%%
```
This means that the 4S pseudized orbitals has one node. With RRKJ pseudization (the default), this may occasionally happen. One can either choose TM pseudization (tm=.true.) or set a small value of  $\rho(r = 0)$  (e.g. rho0=0.001). Let us do the latter. You should carefully look at the output, which will consists in an all-electron calculation, followed by the pseudopotential generation step, followed by a final test. In particular, notice this message about the nonlinear core correction:

Computing core charge for nlcc:  $r > 1.73$  : true rho core  $r < 1.73$ : rho core = a sin(br)/r a= 2.40 b= 1.56 Integrated core pseudo-charge : 3.43

(this is actually not an ideal situation: the pseudization radius for the charge density should be smaller than all pseudization radii; in our case, smaller than  $r_c^{(min)} = r_c^{(l=2)}$ 1.3 a.u.). Also notice messages on pseudization:

```
Wfc 4S rcut= 2.883 Estimated cut-off energy= 5.32 Ry
Using 4 Bessel functions for this wfc, rho(0) = 0.001This function has 0 nodes for 0 < r < 2.883Wfc 3D rcut= 1.296 Estimated cut-off energy= 137.82 Ry
This function has 0 nodes for 0 < r < 1.296
```
(note the large difference between the estimated cutoff for the s and the d channel! Of course, it is only the latter the "problem" one here); and look at the final consistency check:

n l nl e AE (Ry) e PS (Ry) De AE-PS (Ry)

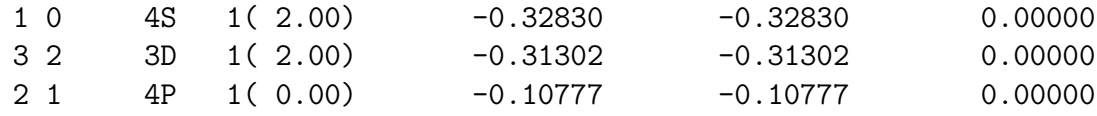

You should get exactly 0 (within numerical accuracy) in the columnn at the right.

As a further check, let's have a look at the logaritmic derivatives and at pseudized Kohn-Sham orbitals. Logarithmic derivatives are written to files ld1.dlog and ld1ps.dlog, for AE and PS calculations respectively (file names can be changed using variable prefix). They can be plotted using for instance gnuplot and the following commands:

```
plot [-2:2] [-20:20] 'ld1.dlog' u 1:2 w l lt 1, 'ld1.dlog' u 1:3 w l lt 2,\
                    'ld1.dlog' u 1:4 w l lt 3, 'ld1ps.dlog' u 1:2 lt 1, \
                  'ld1ps.dlog' u 1:3 lt 2, 'ld1ps.dlog' u 1:4 lt 3
```
PS orbitals and the corresponding AE ones are written to file ld1ps.wfc (PS on the left, AE on the right). They can be plotted using the following commands:

```
plot [0:5] 'ld1ps.wfc' u 1:2 lt 1, 'ld1ps.wfc' u 1:3 lt 3, \
          'ld1ps.wfc' u 1:4 lt 2 , 'ld1ps.wfc' u 1:5 lt 1 w 1, \
          'ld1ps.wfc' u 1:6 lt 3 w l, 'ld1ps.wfc' u 1:7 lt 2 w l
```
One gets the following plots (AE=lines, PS=points; 1t  $1$ =red=s; 1t  $2$ =green=p; 1t  $3 = blue = d$ ; note that in the files, orbitals are ordered as given in input, logarithmic derivatives as  $s, p, d$ .

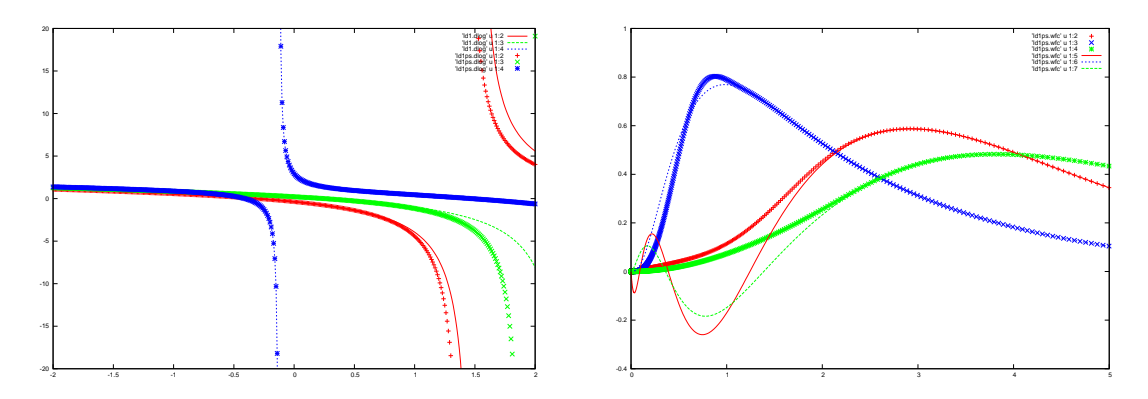

We observe that our PP seems to reproduce fairly well the logarithmic derivatives, with deviations appearing only at relatively high  $(> 1 \text{ Ry})$  energies. AE and PS orbitals match very well beyond the pseudization radii; the 3d orbital is slightly deformed, because we have chosen a relatively large  $r_c^{(l=2)} = 1.3$  a.u.. It is easy to verify that a smaller  $r_c^{(l=2)}$  yields a better 3d PS orbital, but also a harder d potential: e.g., for  $r_c^{(l=2)} = 1.0$  a.u., you get

Wfc 3D rcut= 1.009 Estimated cut-off energy= 225.64 Ry

Before proceding, it is wise to verify whether our PP has "ghosts". Let us prepare the following input for the testing phase (note the variable iswitch=2 and the &test namelist):

```
&input
  atom='Ti', dft='PBE', config='[Ar] 3d2 4s2 4p0',
  iswitch=2
/
&test
 file_pseudo='Ti.pbe-n-rrkj.UPF',
 nconf=1, configts(1)=3d2 4s2 4p0',
  ecutmin=50, ecutmax=200, decut=50
/
```
This will solve the Kohn-Sham equation for the PP read from file pseudo, for a single valence configuration (nconf=1) listed in configts(1) (the ground state in this case), using a base of spherical waves whose cutoff (in Ry) ranges from ecutmin to ecutmax in steps of decut. The initial part of the output looks good, but let us look at the test with spherical waves, towards the end:

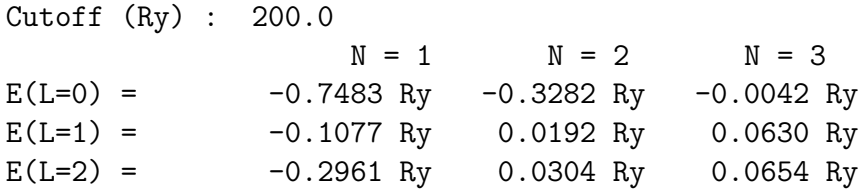

The lowest levels found in this way should be the same<sup>1</sup> as those calculated from radial integration (see above). This is true for the  $4p$  state (-0.1077 Ry), for the 3d state  $(-0.2961$  Ry vs  $-0.31302$  Ry, see footnote), for the 4s state  $(-0.3282$  Ry)....but note the spurious 4s level at -0.7483 Ry! Our PP has a ghost and is unusable.

What should be do now? we may try to change the definition of the local potential. We had chosen  $l = 1$ , let us try  $l = 2$  and  $l = 0$ . The former has the same pathology, the latter has no ghosts. So our data for PP generation are as follows:

```
&input
   atom='Ti', dft='PBE', config='[Ar] 3d2 4s2 4p0',
  rlderiv=2.90, eminld=-2.0, emaxld=2.0, deld=0.01, nld=3,
   iswitch=3
 /
&inputp
  pseudotype=1, nlcc=.true., lloc=0,
  file_pseudopw='Ti.pbe-n-rrkj.UPF',
/
3
4P 2 1 0.00 0.00 2.9 2.9
3D 3 2 2.00 0.00 1.3 1.3
4S 1 0 2.00 0.00 2.9 2.9
```
(note lloc=0 and the 4s state at the end of the list). Let us plot again logarithmic derivatives and orbitals (they look quite the same as before) and run again the test with spherical waves. We get (see the last section in the output):

<sup>&</sup>lt;sup>1</sup> actually there are numerical differences, especially large for localized states like  $3d$ , whose origin is under investigation

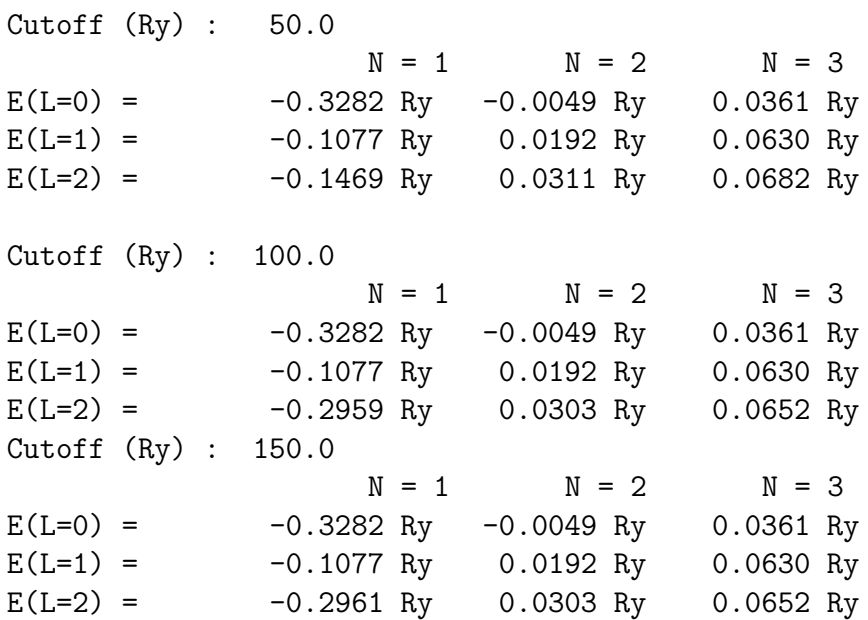

This time the first column yields (with a small discrepancy for  $3d$ ) the expected levels, and only those levels. It is wise to inspect the second column as well for absence of suspiciously low levels: ghosts may appear also as spurious excited states close to occupied states. Note how bad the energy for the 3d level is at 50 Ry. At 100 Ry however we are close to convergence and at 150 Ry well converged, in agreement with the estimate given during the PP generation (138 Ry).

We have now our first candidate (i.e. not surely wrong) PP. In order to 1) verify if it really does the job, 2) quantify its transferability, 3) quantify its hardness, and 4) improve it, if possible, we need to perform some more testing.

## 3.1.2 Testing

As a first idea of how good our PP is, let us verify how it behaves on differente electronic configuration. The code allows to test several configurations in the following way:

```
&input
 atom='Ti', dft='PBE', config='[Ar] 3d2 4s2 4p0',
  iswitch=2
/
&test
 file_pseudo='Ti.pbe-n-rrkj.UPF',
 nconf=9
  configts(1)=3d2 4s2 4p0'
  configts(2)='3d2 4s1 4p1'
  configts(3)=3d2 4s1 4p0'
  configts(4)='3d2 4s0 4p0'
  configts(5)='3d1 4s2 4p1'
  configts(6)=3d1 4s2 4p0'configts(7) = 3d1 4s1 4p0'
  configts(8)=3d1 4s0 4p0'
```
configts $(9)$ ='3d0 4s0 4p0' /

here we have chosen 9 different valence configurations (the corresponding AE configurations are obtained by superimposing configts to core states in config). Some of them are neutral, some are ionic, the first five leave the 3d states unchanged, the last one is a completely ionized  $Ti^{4+}$ . For each configuration, the code writes results (e.g. orbitals) into files  $1d1N.*$  and  $1d1psN.*$ , where N is the index of the configuration. A summary is written to file ld1.test. For the first configuration, AE and PS eigenvalues and total energies are written:

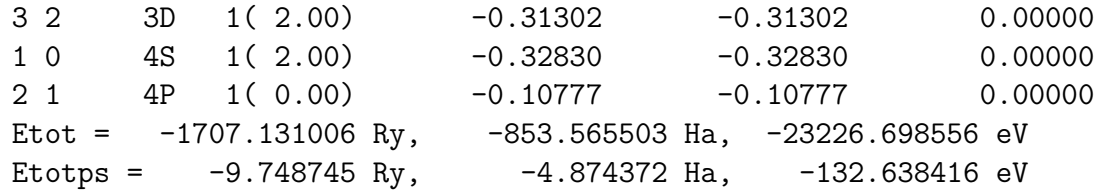

(AE and PS eigenvalues are in this case the same, since this is the reference configuration used to build the PP). For the following configurations, AE and PS eigenvalues, plus total energy  $differences^2$  wrt configuration 1 are printed:

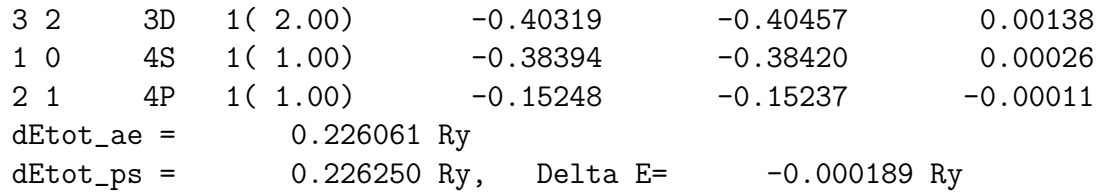

The discrepancy between AE and PS energy differences (in this case, wrt the ground state) as well as the discrepancies in AE and PS eigenvalues, are a measure of how transferrable a PP is. In this case, the AE-PS discrepancy on  $\delta E = E(4s^14p^13d^2)$  –  $E(4s^24p^03d^2)$  (look at Delta E) is quite small,  $< 0.2$  mRy, while the maximum discrepancy of the eigenvalues (rightmost column)  $\sim 1$  mRy. These are very good results. Unfortunately this is also a configuration that doesn't differ much from the reference one. Let us see the other cases:

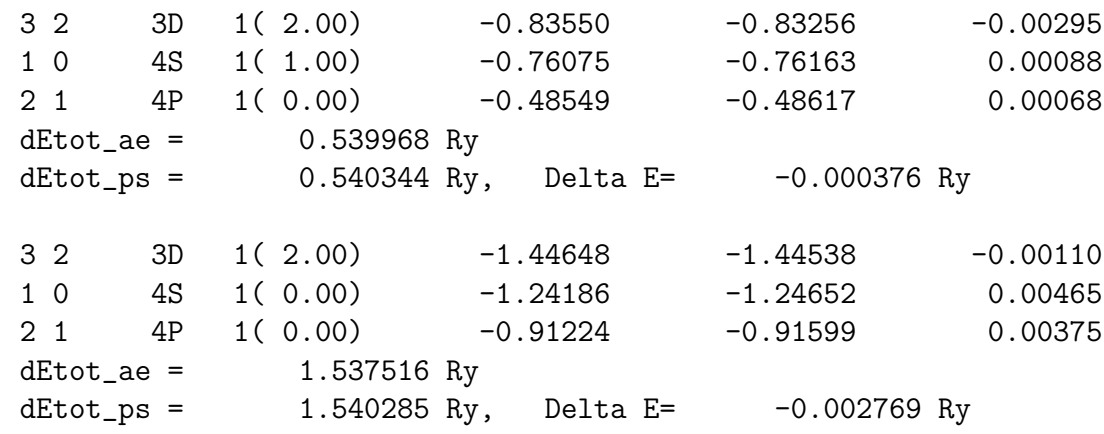

<sup>2</sup>Reminder: absolute PS total energies depend upon the specific PP! Only energy differences are significant.

3 2 3D 1( 1.00) -0.68514 -0.74236 0.05722 1 0 4S 1( 2.00) -0.45729 -0.45802 0.00073 2 1 4P 1(1.00) -0.18855 -0.18471 -0.00383  $dEtot_a = 0.343391 Ry$  $dEtot_ps = 0.371650 Ry, \quad Delta E = -0.028259 Ry$ 3 2 3D 1( 1.00) -1.16621 -1.21438 0.04817 1 0 4S 1( 2.00) -0.87720 -0.87620 -0.00100 2 1 4P 1( 0.00) -0.56807 -0.56137 -0.00670  $dEtot_a = 0.716203 Ry$  $dEtot_ps = 0.739110 Ry, Delta E= -0.022907 Ry$ 3 2 3D 1( 1.00) -1.82248 -1.87471 0.05223 1 0 4S 1( 1.00) -1.39447 -1.39936 0.00489 2 1 4P 1( 0.00) -1.03942 -1.03465 -0.00476  $dEtot_a = 1.848995 Ry$ dEtot\_ps =  $1.873240 \text{ Ry}$ , Delta E=  $-0.024245 \text{ Ry}$ 3 2 3D 1( 1.00) -2.54976 -2.61959 0.06983 1 0 4S 1( 0.00) -1.94361 -1.96745 0.02383 2 1 4P 1( 0.00) -1.53584 -1.54419 0.00835  $dEtot_a = 3.518170$  Ry  $dEtot_ps = 3.554733 Ry, \quadDelta E=-0.036564 Ry$ 3 2 3D 1( 0.00) -3.84145 -3.95251 0.11106 1 0 4S 1( 0.00) -2.73793 -2.81405 0.07612 2 1 4P 1( 0.00) -2.25938 -2.28768 0.02831  $dEtot_a = 6.699594 Ry$  $dEtot_ps = 6.831938 Ry, Delta E= -0.132344 Ry$ 

It is evident that configurations with  $3d^2$  occupancy are well reproduced, with errors on total energy differences  $<$  3 mRy and on eigenvalues $<$  5 mRy. Configurations with different 3d occupancy, however, have errors one order of magnitude higher. For the extreme case of Ti<sup>4+</sup>, the error is  $\sim 0.1$  Ry.

In order to better understand what is going on, let us have a look at the AE vs PS orbitals and logarithmic derivatives for configuration 9 (i.e. for the bare PP). Let us add a line like this:

rlderiv=2.90, eminld=-4.0, emaxld=0.0, deld=0.01, nld=3,

and plot files ld19ps.wfc, ld19.dlog, ld19ps.dlog using gnuplot as above :

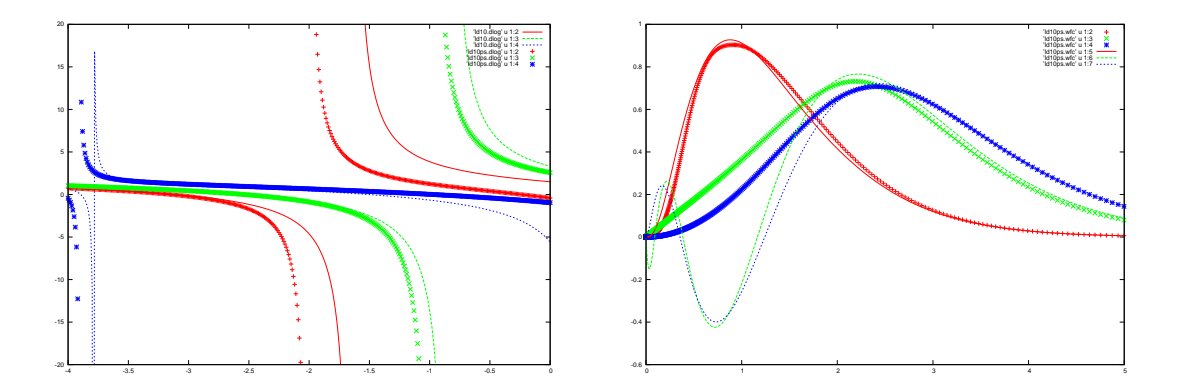

Both the orbitals and the logarithmic derivatives (note the different energy range) start to exhibit some visible discrepancy now.

One can try to fiddle with all generation parameters, better if one at the time, to see whether things improve. Curiously enough, the pseudization radius for the core correction, which in principle should be as small as possible, seems to improve things if pushed slightly outwards (try rcore=2.0). Also surprisingly, a smaller pseudization radius for the 3d state, 0.9 or 1.0 a.u., doesn't bring any visible improvement to transferability (but it increases a lot the required cutoff!). Changing the pseudization radii for 4s and 4p states doesn't affect much the results.

A different local potential – a pseudized version of the total self-consistent potential – can be chosen by setting lloc=-1 and setting rcloc to the desired pseudization radius (a.u.). For small rcloc ghosts re-appear; rcloc=2.9 yields slighty better total energy differences but slightly worse eigenvalues. Note that the PP so generated will also have a s projector, while the previous ones had only p and d projectors.

One could also generate the PP from a different electronic configuration. Since Ti tends to lose rather than to attract electrons, it will be more easily found in a ionized state than in the neutral one. One might for instance use the electronic configuration of the Bachelet-Hamann-Schlüter paper[4]:  $3d^2 4s^{0.75} 4p^{0.25}$ . This however doesn't seem to improve much.

Finally we end up with these generation data:

```
&input
   atom='Ti', dft='PBE', config='[Ar] 3d2 4s2 4p0',
   iswitch=3
 /
&inputp
  pseudotype=1, nlcc=.true., rcore=2.0, lloc=0,
   file_pseudopw='Ti.pbe-n-rrkj.UPF'
/
3
4P 2 1 0.00 0.00 2.9 2.9
3D 3 2 2.00 0.00 1.3 1.3
4S 1 0 2.00 0.00 2.9 2.9
```
## 3.2 Single-projector, norm-conserving, with semicore states

The results of transferability tests suggest that a Ti PP with only 3d, 4s, 4p states have limited transferability to cases with different 3d configurations. In order to improve it, a possible way is to put semicore 3s and 3p states in valence. The maximum for those states (0.87 a.u. and 0.90 a.u. respectively) is in the same range as for  $3d$  (0.98 a.u.). Let us try thus the following:

```
&input
   atom='Ti', dft='PBE', config='[Ar] 3d2 4s2 4p0',
  rlderiv=2.90, eminld=-4.0, emaxld=2.0, deld=0.01, nld=3,
   iswitch=3
 /
&inputp
  pseudotype=1, rho0=0.001, ...
  file_pseudopw='Ti.pbe-sp-rrkj.UPF'
/
3
3S 1 0 2.00 0.00 1.1 1.1
3P 2 1 6.00 0.00 1.2 1.2
3D 3 2 2.00 0.00 1.3 1.3
&test
   configts(1)='3s2 3p6 3d2 4s2 4p0',
/
```
Note the presence of the &test namelist: it is used in this context to supply the electronic valence configuration, to be used for unscreening. As a first step, we do not include the core correction. In place of the dots we should specify the local reference potential. If we use lloc=-1 with large values of rcloc, (comparable to pseudization radii for the previous case) we get all kinds of mysterious errors:

from compute\_chi : error # 1 n is too large

for rcloc=2.5, while rcloc=2.7 produces an equally mysterious

from run\_pseudo : error # 1 Errors in PS-KS equation

while smaller values (e.g. 1.5) lead to other errors:

WARNING! Expected number of nodes:  $0 = 2-1-1$ , number of nodes found: 1.

Even if the code doesn't stop, the presence of such messages is a signal of something going wrong in the generation algorithm. With some more experiments, though, one finds that rcloc=1.3 yields a good potential. We still have other choices. In this case, d as reference potential: 11oc=2, seems to work as well (and produces a PP with less projectors: only s and  $p$ ). The generation algorithm in the latter case yields these results for Kohn-Sham energies:

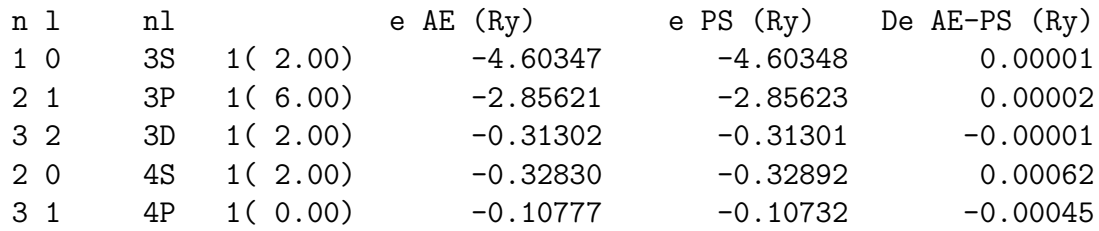

Note that the 3s, 3p, 3d levels should be the same by construction (the difference is numerical noise); the 4s and 4p levels are not guaranteed to be the same. The fact that they are, to a very good degree, is very reassuring. A look at the orbitals will reveal that 3s, 3p, 3d are nodeless, 4s and 4p have one node. The spherical wave basis set confirms the absence of ghosts:

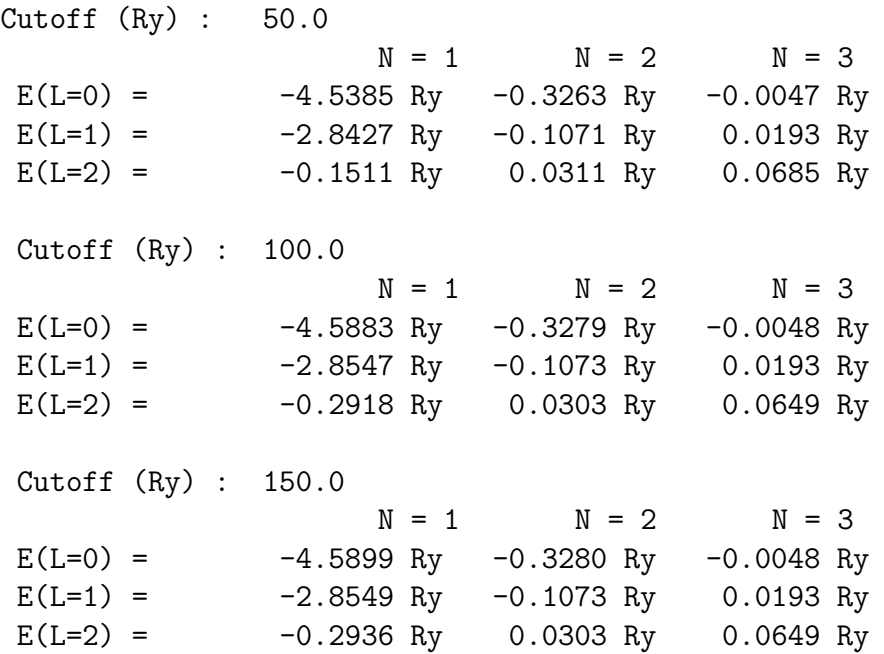

Note that for  $l = 0$  the first  $(N = 1)$  level is the 3s level, the second  $(N = 2)$  level is the 4s level, and the like for  $l = 1$ . Let us now repeat the testing on the nine selected configurations as for the 4-electron PP. You will have to add 3s2 3p6 to all test configurations configts. Let us see check the errors on total energy differences:

```
$ grep Delta ld1.test
```
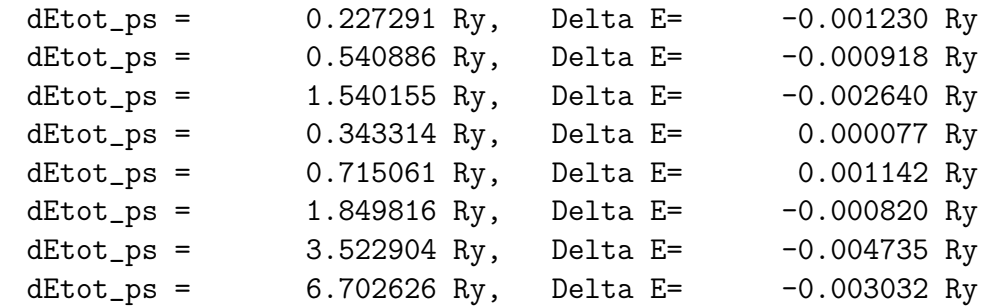

Energy differences are reproduced with an error that does not exceed a few mRy (see column at the rhs). Eigenvalues are also well reproduced, e.g.:

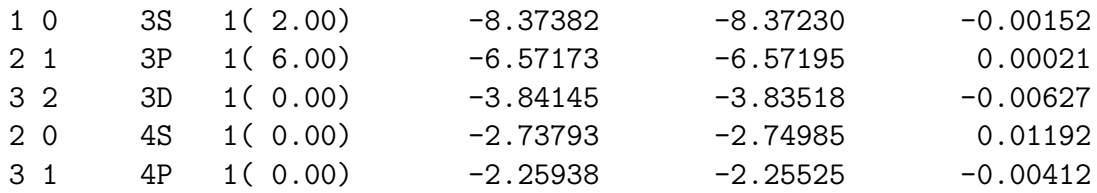

although errors may reach 0.01 Ry (still one order of magnitude better than what we get with the previous 4-electron PP). The price to pay is the presence of more electrons in the valence.

#### 3.3 Testing in molecules and solids

Even if our PP looks good (or not too bad) on paper based on the results of atomic calculations, it is always a good idea to test it in simple molecular or solid-state systems, for which all-electron data (i.e. calculations performed with the same XC functional but without PP's, such as e.g. FLAPW, LMTO, Quantum Chemistry calculations) is available. The comparison with experiments is of course interesting, but the goal of PP's is (at least in principle) to reproduce AE data, not to improve DFT.

# A Atomic Calculations

#### A.1 Nonrelativistic case

Let us assume that the charge density  $n(r)$  and the potential  $V(r)$  are spherically symmetric. The Kohn-Sham (KS) equation:

$$
\left(-\frac{\hbar^2}{2m}\nabla^2 + V(r) - \epsilon\right)\psi(\mathbf{r}) = 0\tag{1}
$$

can be written in spherical coordinates. We write the wavefunctions as

$$
\psi(\mathbf{r}) = \left(\frac{R_{nl}(r)}{r}\right) Y_{lm}(\hat{\mathbf{r}}),\tag{2}
$$

where *n* is the main quantum number  $l = n - 1, n - 2, \ldots, 0$  is angular momentum,  $m = l, l - 1, \ldots, -l + 1, -l$  is the projection of the angular momentum on some axis. The radial KS equation becomes:

$$
\left(-\frac{\hbar^2}{2m} \frac{1}{r} \frac{d^2 R_{nl}(r)}{dr^2} + (V(r) - \epsilon) \frac{1}{r} R_{nl}(r)\right) Y_{lm}(\hat{\mathbf{r}})
$$

$$
-\frac{\hbar^2}{2m} \left(\frac{1}{\sin\theta} \frac{\partial}{\partial\theta} \left(\sin\theta \frac{\partial Y_{lm}(\hat{\mathbf{r}})}{\partial\theta}\right) + \frac{1}{\sin^2\theta} \frac{\partial^2 Y_{lm}(\hat{\mathbf{r}})}{\partial\phi^2}\right) \frac{1}{r^3} R_{nl}(r) = 0.
$$
(3)

This yields an angular equation for the spherical harmonics  $Y_{lm}(\hat{\mathbf{r}})$ :

$$
-\left(\frac{1}{\sin\theta}\frac{\partial}{\partial\theta}\left(\sin\theta\frac{\partial Y_{lm}(\hat{\mathbf{r}})}{\partial\theta}\right)+\frac{1}{\sin^2\theta}\frac{\partial^2 Y_{lm}(\hat{\mathbf{r}})}{\partial\phi^2}\right) = l(l+1)Y_{lm}(\hat{\mathbf{r}})
$$
(4)

and a radial equation for the radial part  $R_{nl}(r)$ :

$$
-\frac{\hbar^2}{2m}\frac{d^2R_{nl}(r)}{dr^2} + \left(\frac{\hbar^2}{2m}\frac{l(l+1)}{r^2} + V(r) - \epsilon\right)R_{nl}(r) = 0.
$$
 (5)

The charge density is given by

$$
n(r) = \sum_{nlm} \Theta_{nl} \left| \frac{R_{nl}(r)}{r} Y_{lm}(\hat{r}) \right|^2 = \sum_{nl} \Theta_{nl} \frac{R_{nl}^2(r)}{4\pi r^2}
$$
(6)

where  $\Theta_{nl}$  are the occupancies  $(\Theta_{nl} \leq 2l+1)$  and it is assumed that the occupancies of m are such as to yield a spherically symmetric charge density (which is true only for closed shell atoms).

#### A.1.1 Useful formulae

Gradient in spherical coordinates  $(r, \theta, \phi)$ :

$$
\nabla \psi = \left(\frac{\partial \psi}{\partial r}, \frac{1}{r} \frac{\partial \psi}{\partial \theta}, \frac{1}{r \sin \theta} \frac{\partial \psi}{\partial \phi}\right)
$$
(7)

Laplacian in spherical coordinates:

$$
\nabla^2 \psi = \frac{1}{r} \frac{\partial^2}{\partial r^2} (r\psi) + \frac{1}{r^2 \sin \theta} \frac{\partial}{\partial \theta} \left( \sin \theta \frac{\partial \psi}{\partial \theta} \right) + \frac{1}{r^2 \sin^2 \theta} \frac{\partial^2 \psi}{\partial \phi^2}
$$
(8)

#### A.2 Fully relativistic case

The relativistic KS equations are Dirac-like equations for a spinor with a "large"  $R_{nlj}(r)$ and a "small"  $S_{nlj}(r)$  component:

$$
c\left(\frac{d}{dr} + \frac{\kappa}{r}\right)R_{nlj}(r) = (2mc^2 - V(r) + \epsilon)S_{nlj}(r)
$$
\n(9)

$$
c\left(\frac{d}{dr} - \frac{\kappa}{r}\right)S_{nlj}(r) = (V(r) + \epsilon)R_{nlj}(r)
$$
\n(10)

where j is the total angular momentum ( $j = 1/2$  if  $l = 0$ ,  $j = l + 1/2$ ,  $l - 1/2$  otherwise);  $\kappa = -2(j - l)(j + 1/2)$  is the Dirac quantum number  $(\kappa = -1$  is  $l = 0, \kappa = -l - 1, l$ otherwise); and the charge density is given by

$$
n(r) = \sum_{nlj} \Theta_{nlj} \frac{R_{nlj}^2(r) + S_{nlj}^2(r)}{4\pi r^2}.
$$
 (11)

#### A.3 Scalar-relativistic case

The full relativistic KS equations is be transformed into an equation for the large component only and averaged over spin-orbit components. In atomic units (Rydberg:  $\hbar = 1, m = 1/2, e^2 = 2$ :

$$
-\frac{d^2 R_{nl}(r)}{dr^2} + \left(\frac{l(l+1)}{r^2} + M(r)\left(V(r) - \epsilon\right)\right)R_{nl}(r)
$$

$$
-\frac{\alpha^2}{4M(r)}\frac{dV(r)}{dr}\left(\frac{dR_{nl}(r)}{dr} + \langle\kappa\rangle\frac{R_{nl}(r)}{r}\right) = 0,
$$
(12)

where  $\alpha = 1/137.036$  is the fine-structure constant,  $\langle \kappa \rangle = -1$  is the degeneracyweighted average value of the Dirac's  $\kappa$  for the two spin-orbit-split levels,  $M(r)$  is defined as

$$
M(r) = 1 - \frac{\alpha^2}{4} \left( V(r) - \epsilon \right). \tag{13}
$$

The charge density is defined as in the nonrelativistic case:

$$
n(r) = \sum_{nl} \Theta_{nl} \frac{R_{nl}^2(r)}{4\pi r^2}.
$$
\n
$$
(14)
$$

#### A.4 Numerical solution

The radial (scalar-relativistic) KS equation is integrated on a radial grid. It is convenient to have a denser grid close to the nucleus and a coarser one far away. Traditionally a logarithmic grid is used:  $r_i = r_0 \exp(i\Delta x)$ . With this grid, one has

$$
\int_0^\infty f(r)dr = \int_0^\infty f(x)r(x)dx\tag{15}
$$

and

$$
\frac{df(r)}{dr} = \frac{1}{r}\frac{df(x)}{dx}, \qquad \frac{d^2f(r)}{dr^2} = -\frac{1}{r^2}\frac{df(x)}{dx} + \frac{1}{r^2}\frac{d^2f(x)}{dx^2}.
$$
(16)

We start with a given self-consistent potential V and a trial eigenvalue  $\epsilon$ . The equation is integrated from  $r = 0$  outwards to  $r_t$ , the outermost classical (nonrelativistic for simplicity) turning point, defined by  $l(l+1)/r_t^2 + (V(r_t) - \epsilon) = 0$ . In a logarithmic grid (see above) the equation to solve becomes:

$$
\frac{1}{r^2} \frac{d^2 R_{nl}(x)}{dx^2} = \frac{1}{r^2} \frac{d R_{nl}(x)}{dx} + \left( \frac{l(l+1)}{r^2} + M(r) \left( V(r) - \epsilon \right) \right) R_{nl}(r) \n- \frac{\alpha^2}{4M(r)} \frac{dV(r)}{dr} \left( \frac{1}{r} \frac{d R_{nl}(x)}{dx} + \langle \kappa \rangle \frac{R_{nl}(r)}{r} \right).
$$
\n(17)

This determines  $d^2 R_{nl}(x)/dx^2$  which is used to determine  $dR_{nl}(x)/dx$  which in turn is used to determine  $R_{nl}(r)$ , using predictor-corrector or whatever classical integration method.  $dV(r)/dr$  is evaluated numerically from any finite difference method. The series is started using the known (?) asymptotic behavior of  $R_{nl}(r)$  close to the nucleus (with ionic charge Z)

$$
R_{nl}(r) \simeq r^{\gamma}, \qquad \gamma = \frac{l\sqrt{l^2 - \alpha^2 Z^2} + (l+1)\sqrt{(l+1)^2 - \alpha^2 Z^2}}{2l+1}.
$$
 (18)

The number of nodes is counted. If there are too few (many) nodes, the trial eigenvalue is increased (decreased) and the procedure is restarted until the correct number  $n-l-1$ of nodes is reached. Then a second integration is started inward, starting from a suitably large  $r \sim 10r_t$  down to  $r_t$ , using as a starting point the asymptotic behavior of  $R_{nl}(r)$  at large r:

$$
R_{nl}(r) \simeq e^{-k(r)r}, \qquad k(r) = \sqrt{\frac{l(l+1)}{r^2} + (V(r) - \epsilon)}.
$$
 (19)

The two pieces are continuously joined at  $r_t$  and a correction to the trial eigenvalue is estimated using perturbation theory (see below). The procedure is iterated to selfconsistency.

The perturbative estimate of correction to trial eigenvalues is described in the following for the nonrelativistic case (it is not worth to make relativistic corrections on top of a correction). The trial eigenvector  $R_{nl}(r)$  will have a cusp at  $r_t$  if the trial eigenvalue is not a true eigenvalue:

$$
A = \frac{dR_{nl}(r_t^+)}{dr} - \frac{dR_{nl}(r_t^-)}{dr} \neq 0.
$$
 (20)

Such discontinuity in the first derivative translates into a  $\delta(r_t)$  in the second derivative:

$$
\frac{d^2R_{nl}(r)}{dr^2} = \frac{d^2\widetilde{R}_{nl}(r)}{dr^2} + A\delta(r - r_t)
$$
\n(21)

where the tilde denotes the function obtained by matching the second derivatives in the  $r < r_t$  and  $r > r_t$  regions. This means that we are actually solving a different problem in which  $V(r)$  is replaced by  $V(r) + \Delta V(r)$ , given by

$$
\Delta V(r) = -\frac{\hbar^2}{2m} \frac{A}{R_{nl}(r_t)} \delta(r - r_t). \tag{22}
$$

The energy difference between the solution to such fictitious potential and the solution to the real potential can be estimated from perturbation theory:

$$
\Delta \epsilon_{nl} = -\langle \psi | \Delta V | \psi \rangle = \frac{\hbar^2}{2m} R_{nl}(r_t) A. \tag{23}
$$

# B Equations for the Troullier-Martins method

We assume a pseudowavefunction  $R^{ps}$  having the following form:

$$
R^{ps}(r) = r^{l+1}e^{p(r)} \quad r \le r_c \tag{24}
$$

$$
R^{ps}(r) = R(r) \quad r \ge r_c \tag{25}
$$

where

$$
p(r) = c_0 + c_2r^2 + c_4r^4 + c_6r^6 + c_8r^8 + c_{10}r^{10} + c_{12}r^{12}.
$$
 (26)

On this pseudowavefunction we impose the norm conservation condition:

$$
\int_{r < r_c} (R^{ps}(r))^2 dr = \int_{r < r_c} (R(r))^2 dr \tag{27}
$$

and continuity conditions on the wavefunction and its derivatives up to order four at the matching point:

$$
\frac{d^n R^{ps}(r_c)}{dr^n} = \frac{d^n R(r_c)}{dr^n}, \quad n = 0, ..., 4
$$
\n(28)

• Continuity of the wavefunction:

$$
R^{ps}(r_c) = r_c^{l+1} e^{p(r_c)} = R(r_c)
$$
\n(29)

$$
p(r_c) = \log \frac{R(r_c)}{r_c^{l+1}}\tag{30}
$$

• Continuity of the first derivative of the wavefunction:

$$
\frac{dR^{ps}(r)}{dr} = (l+1)r^{l}e^{p(r)} + r^{l+1}e^{p(r)}p'(r) = \frac{l+1}{r}R^{ps}(r) + p'(r)R^{ps}(r) \tag{31}
$$

that is

$$
p'(r_c) = \frac{dR(r_c)}{dr} \frac{1}{R^{ps}(r_c)} - \frac{l+1}{r_c}.
$$
\n(32)

• Continuity of the second derivative of the wavefunction:

$$
\frac{d^2 R^{ps}(r)}{d^2 r} = \frac{d}{dr} \left( (l+1) r^l e^{p(r)} + r^{l+1} e^{p(r)} p'(r) \right)
$$
\n
$$
= l(l+1) r^{l-1} e^{p(r)} + 2(l+1) r^l e^{p(r)} p'(r) + r^{l+1} e^{p(r)} \left[ p'(r) \right]^2 + r^{l+1} e^{p(r)} p''(r)
$$
\n
$$
= \left( \frac{l(l+1)}{r^2} + \frac{2(l+1)}{r} p'(r) + \left[ p'(r) \right]^2 + p''(r) \right) r^{l+1} e^{p(r)}.
$$
\n(33)

From the radial Schrödinger equation:

$$
\frac{d^2 R^{ps}(r)}{dr^2} = \left(\frac{l(l+1)}{r^2} + \frac{2m}{\hbar^2} (V(r) - \epsilon)\right) R^{ps}(r) \tag{34}
$$

that is

$$
p''(r_c) = \frac{2m}{\hbar^2} (V(r_c) - \epsilon) - 2\frac{l+1}{r_c} p'(r_c) - [p'(r_c)]^2
$$
\n(35)

• Continuity of the third and fourth derivatives of the wavefunction. This is assured if the third and fourth derivatives of  $p(r)$  are continuous. By direct derivation of the expression of  $p''(r)$ :

$$
p'''(r_c) = \frac{2m}{\hbar^2} V'(r_c) + 2\frac{l+1}{r_c^2} p'(r_c) - 2\frac{l+1}{r_c} p''(r_c) - 2p'(r_c) p''(r_c)
$$
(36)

$$
p''''(r_c) = \frac{2m}{\hbar^2} V''(r_c) - 4\frac{l+1}{r_c^3} p'(r_c) + 4\frac{l+1}{r_c^2} p''(r) - 2\frac{l+1}{r_c} p'''(r_c) - 2\left[p''(r_c)p''(r_c)\right]^2 - 2p'(r_c)p'''(r_c)
$$
(37)

The additional condition:  $V''(0) = 0$  is imposed. The screened potential is

$$
V(r) = \frac{\hbar^2}{2m} \left( \frac{1}{R^{ps}(r)} \frac{d^2 R^{ps}(r)}{dr^2} - \frac{l(l+1)}{r^2} \right) + \epsilon
$$
 (38)

$$
= \frac{\hbar^2}{2m} \left( 2\frac{l+1}{r} p'(r) + [p(r)]^2 + p''(r) \right) + \epsilon \tag{39}
$$

Keeping only lower-order terms in  $r$ :

$$
V(r) \simeq \frac{\hbar^2}{2m} \left( 2\frac{l+1}{r} (2c_2r + 4c_4r^3) + 4c_2^2r^2 + 2c_2 + 12c_4r^2 \right) + \epsilon \tag{40}
$$

$$
= \frac{\hbar^2}{2m} \left( 2c_2(2l+3) + \left( (2l+5)c_4 + c_2^2 \right) r^2 \right) + \epsilon.
$$
 (41)

The additional constraint is:

$$
(2l+5)c_4 + c_2^2 = 0.
$$
\n(42)

## References

- [1] D.R. Hamann, M. Schlüter, and C. Chiang, Phys. Rev. Lett. 43, 1494 (1979).
- [2] D. Vanderbilt, Phys. Rev. B 47, 10142 (1993).
- [3] P. E. Blöchl, Phys. Rev. B **50**, 17953 (1994).
- [4] G.B. Bachelet, D.R. Hamann and M. Schlüter, Phys. Rev. B **26**, 4199 (1982).
- [5] X. Gonze, R. Stumpf, and M. Scheffler, Phys. Rev. B 44, 8503 (1991).
- [6] S. Goedecker, M. Teter, and J. Hutter, Phys. Rev. B **54**, 1703 (1996).
- [7] N. Troullier and J.L. Martins, Phys. Rev. B 43, 1993 (1991).
- [8] M.Fuchs and M. Scheffler, Comput. Phys. Commun. 119, 67 (1999).
- [9] A. M. Rappe, K. M. Rabe, E. Kaxiras, and J. D. Joannopoulos, Phys. Rev. B 41, 1227 (1990) (erratum: Phys. Rev. B 44, 13175 (1991)).
- [10] L. Kleinman and D.M. Bylander, Phys. Rev. Lett. 48, 1425 (1982).
- [11] S.G. Louie, S. Froyen, and M.L. Cohen, Phys. Rev. B 26, 1738 (1982).
- [12] S.H. Wei and A. Zunger, Phys. Rev. B 37, 8958 (1987).
- [13] First-principles norm-conserving pseudopotential with explicit incorporation of semicore states, Carlos L. Reis, J. M. Pacheco, and José Luis Martins, Phys. Rev. B 68, 155111 (2003).